## glideinWMS training @ UCSD

# **glideinWMS architecture**

by Igor Sfiligoi (UCSD)

UCSD Nov 7th 2011 glideinWMS architecture

#### **Outline**

- A high level overview of the glideinWMS
- Description of the components

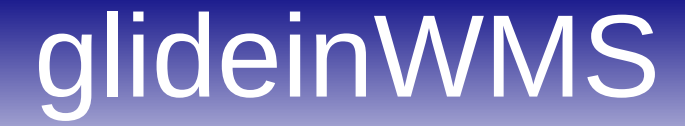

# **glideinWMS from 10km (30k feet)**

#### Condor

• A Condor pool is composed of 3 pieces

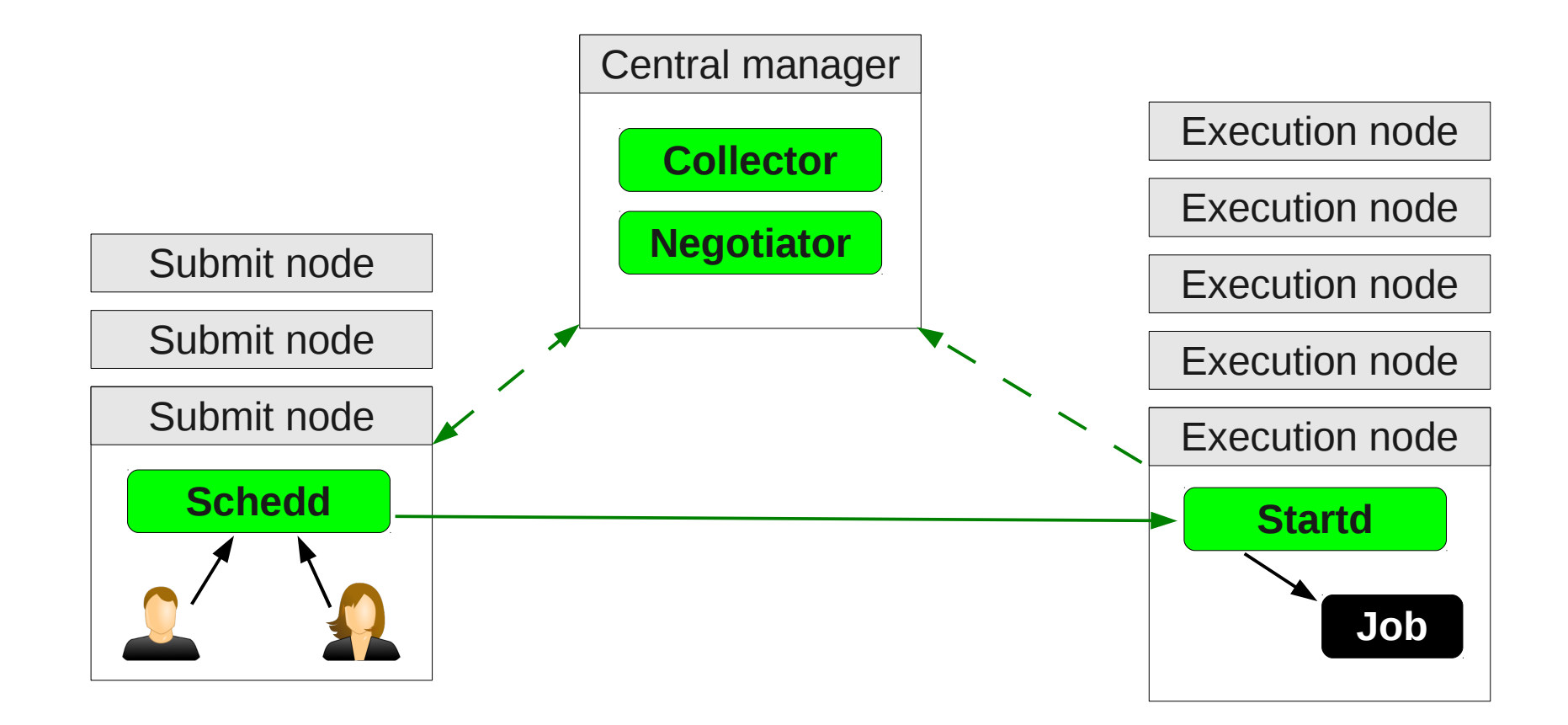

# What is a glidein?

• A glidein is just a properly configured execution node submitted as a Grid job

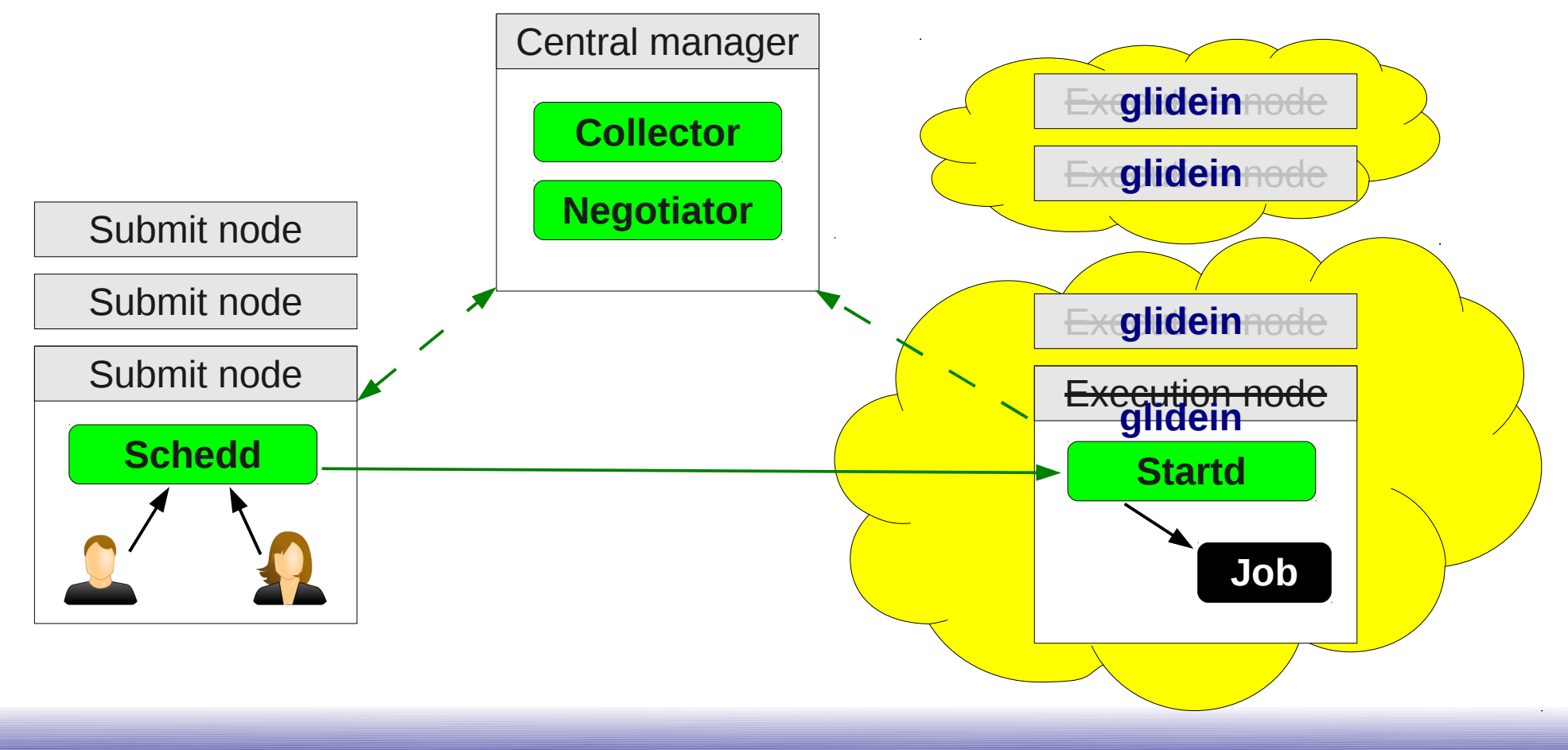

# What is glideinWMS?

• glideinWMS is an automated tool for submitting glideins on demand

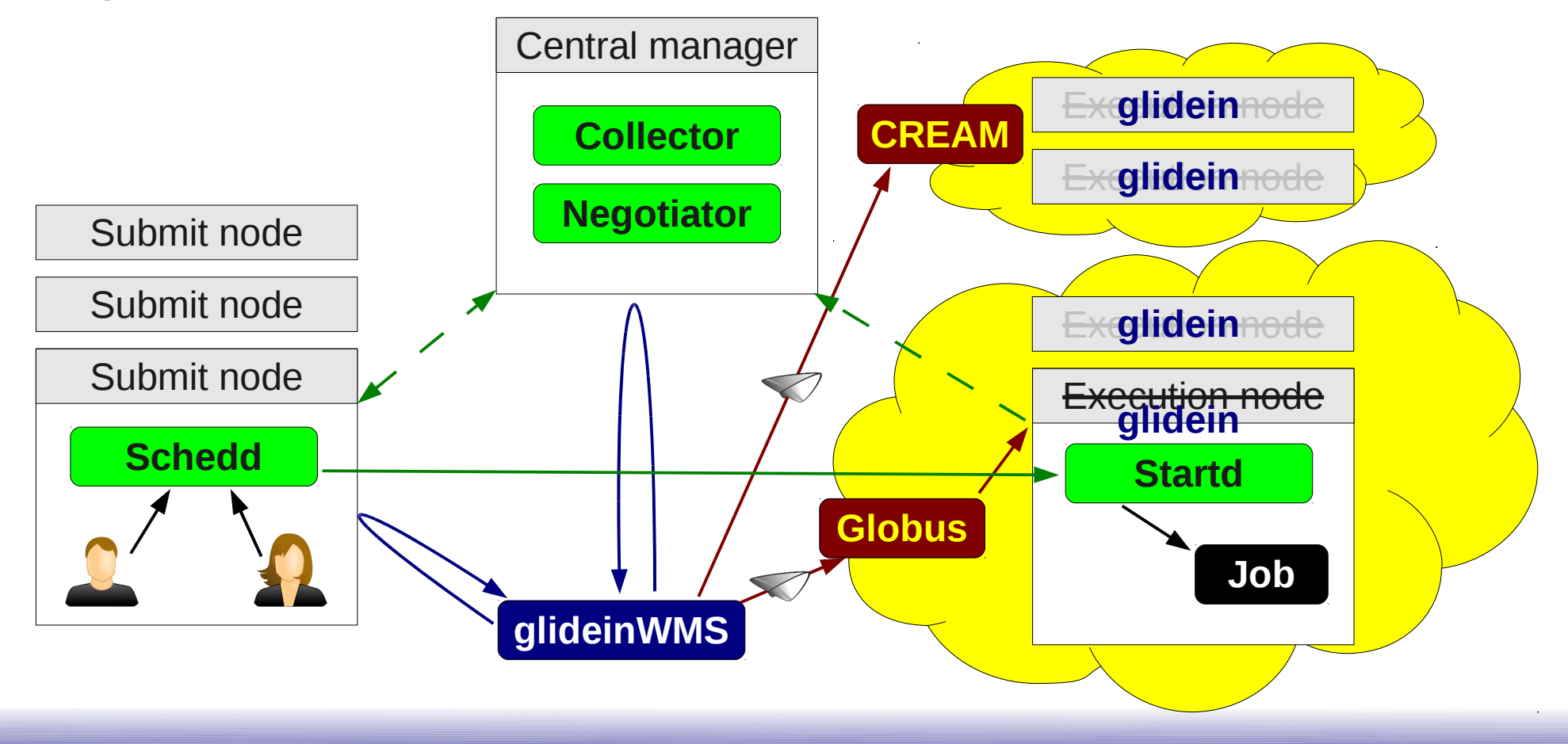

## glideinWMS architecture

• glideinWMS has 3 logical pieces

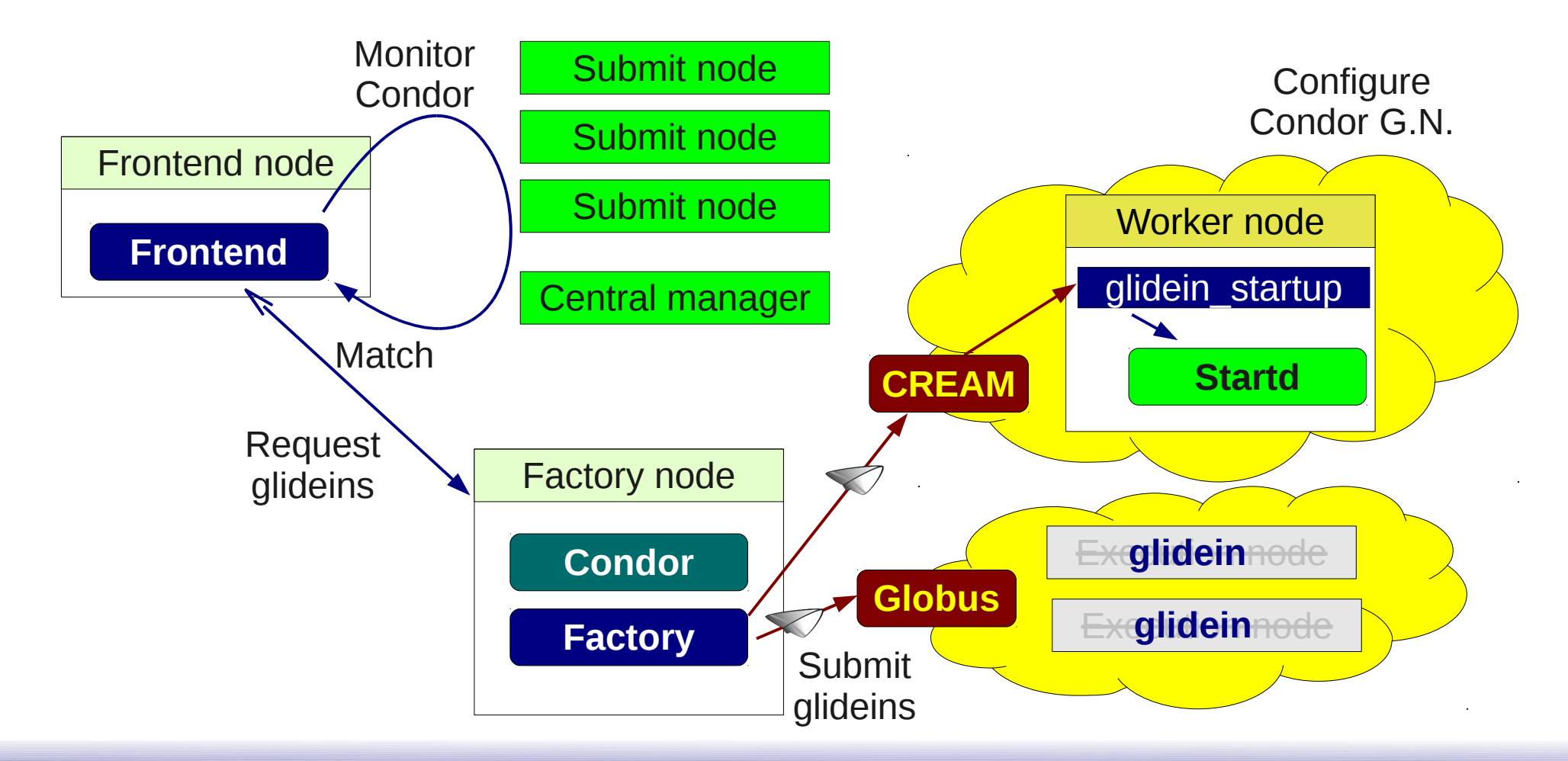

# glideinWMS architecture

- glideinWMS has 3 logical pieces
	- glidein startup Configures and starts Condor execution daemons
	- **Grid knowledge and**  • Factory – Knows about the sites and does the submission **discovery and validation**
	- Frontend Knows about user jobs and requests glideins

**Site selection logic and job monitoring**

**troubleshooting**

**Runtime environment**

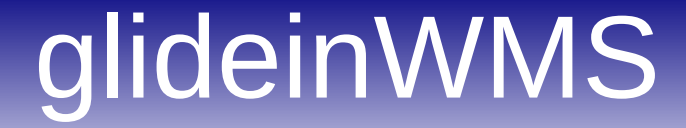

# A (sort of) detailed view of

# **glidein\_startup**

## Refresher – glideinWMS arch.

• glidein startup configures and starts Condor

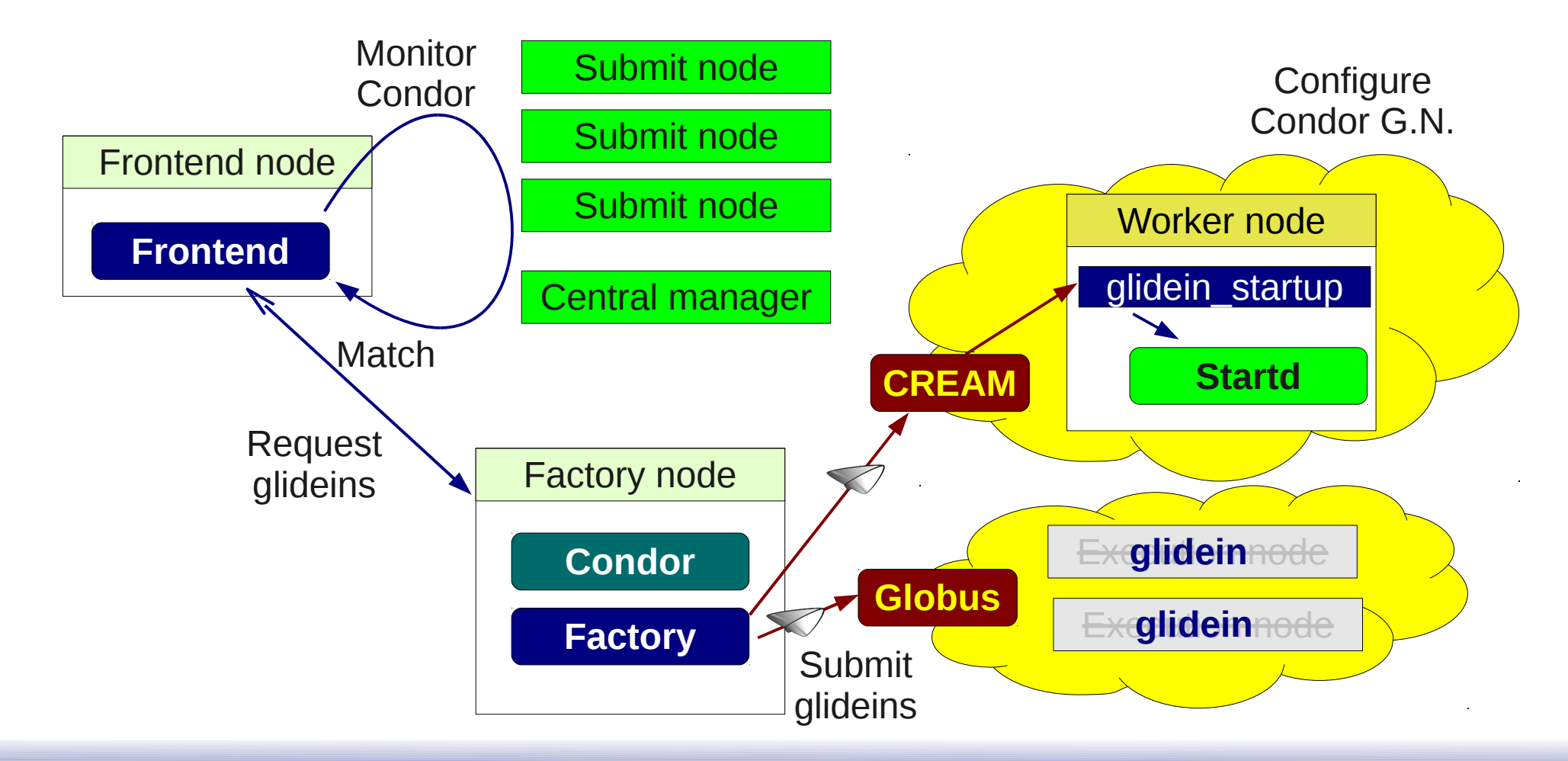

# glidein\_startup tasks

- Validate node (environment)
- Download Condor binaries
- Configure Condor
- Start Condor daemon(s)
- Collect post-mortem monitoring info
- Cleanup

**Performed** 

**by plugins**

# glidein\_startup plugins

- Config files and scripts loaded via HTTP
	- From both the factory and the frontend Web servers
	- Can use local Web proxy (e.g. Squid)
	- Mechanism tamper proof and cache coherent

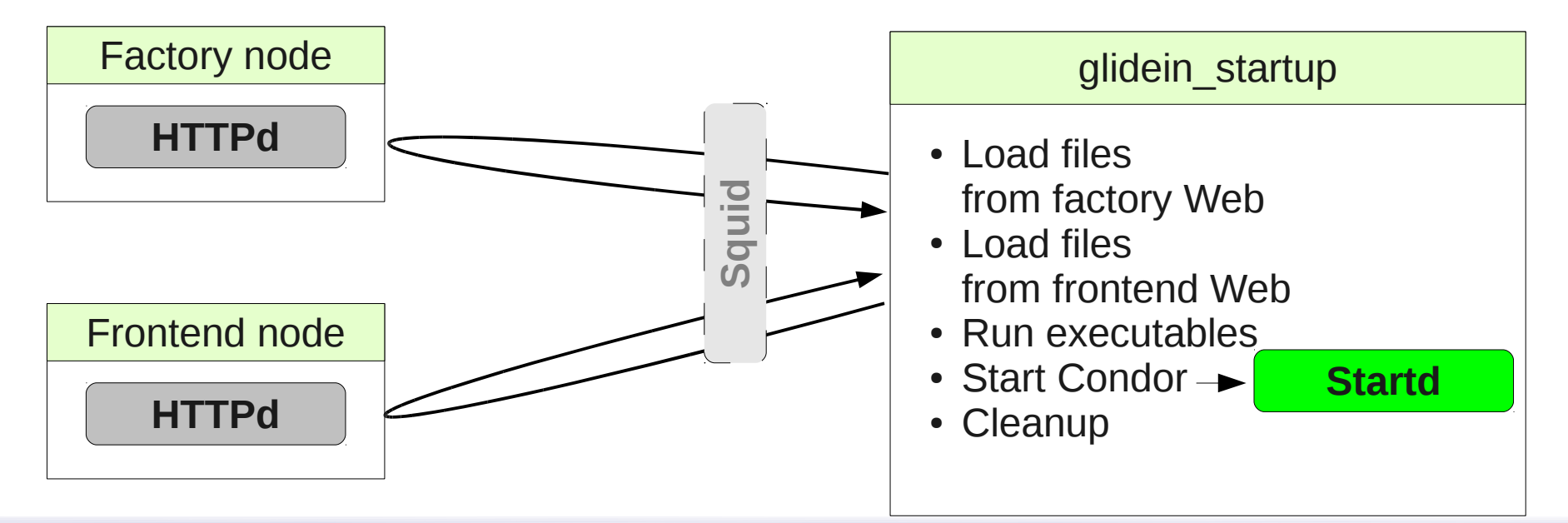

# glidein\_startup scripts

- Standard plugins
	- Basic Grid node validation (certs, disk space, etc.)
	- Setup Condor (glexec, CCB, etc.)
- VO provided plugins
	- Optional, but can be anything
	- CMS@UCSD checks for CMS SW
- Factory admin can also provide them
- Details about the plugins can be found at [http://tinyurl.com/glideinWMS/doc.prd/factory/custom\\_scripts.html](http://tinyurl.com/glideinWMS/doc.prd/factory/custom_scripts.html)

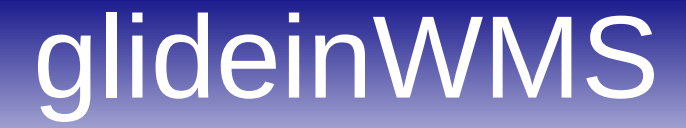

# A (sort of) detailed view of the

# **glidein factory**

## Refresher – glideinWMS arch.

• The factory knowns about the grid and submits glideins

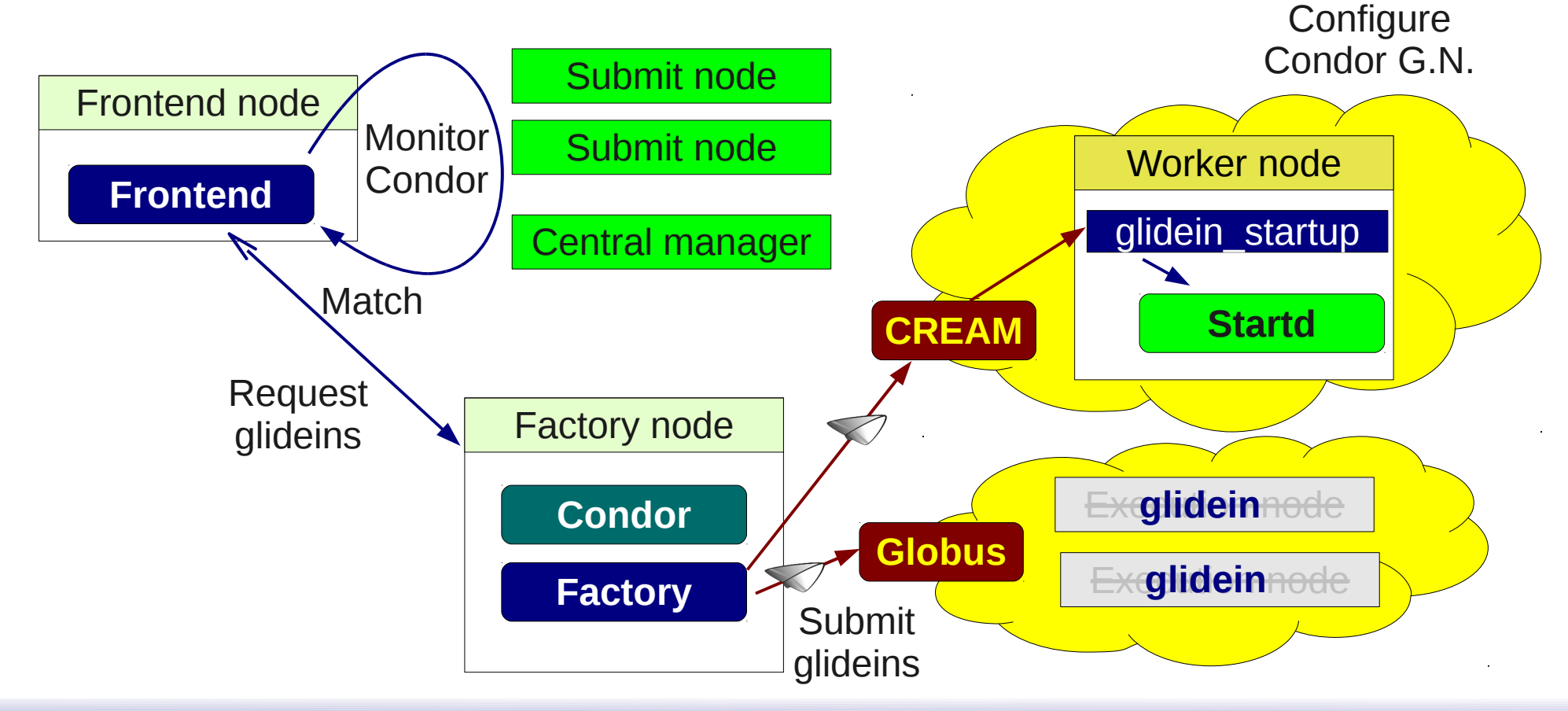

# Glidein factory

- Glidein factory knows how to contact sites
	- List in a local config
	- Only trusted and tested sites should be included
- For each site (called **entry**)
	- Contact info (Node, grid type, jobmanager)
	- Site config (startup dir, glexec, OS type, ...)
	- VOs supported
	- Other attributes (Site name, closest SE, ...)
- Admin maintained, XML format <http://tinyurl.com/glideinWMS/doc.prd/factory/configuration.html>

# Glidein factory role

- The glidein factory is just a slave
	- The frontend(s) tell it how many glideins to submit where
	- Once the glideins start to run, they report to the VO collector and the factory is not involved
- The communication is based on ClassAds
	- The factory has a Collector for this purpose

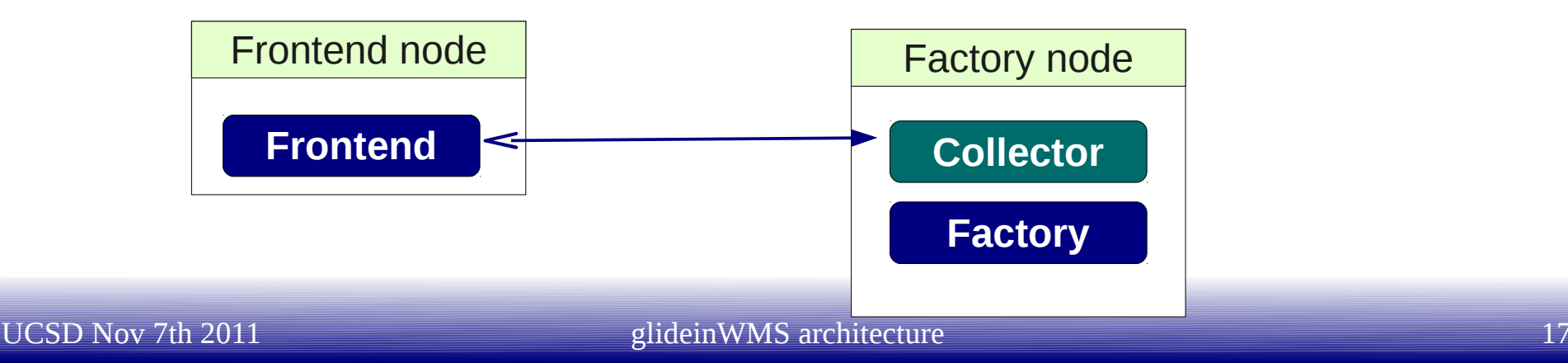

#### Factory collector

• The factory collector handles all communication

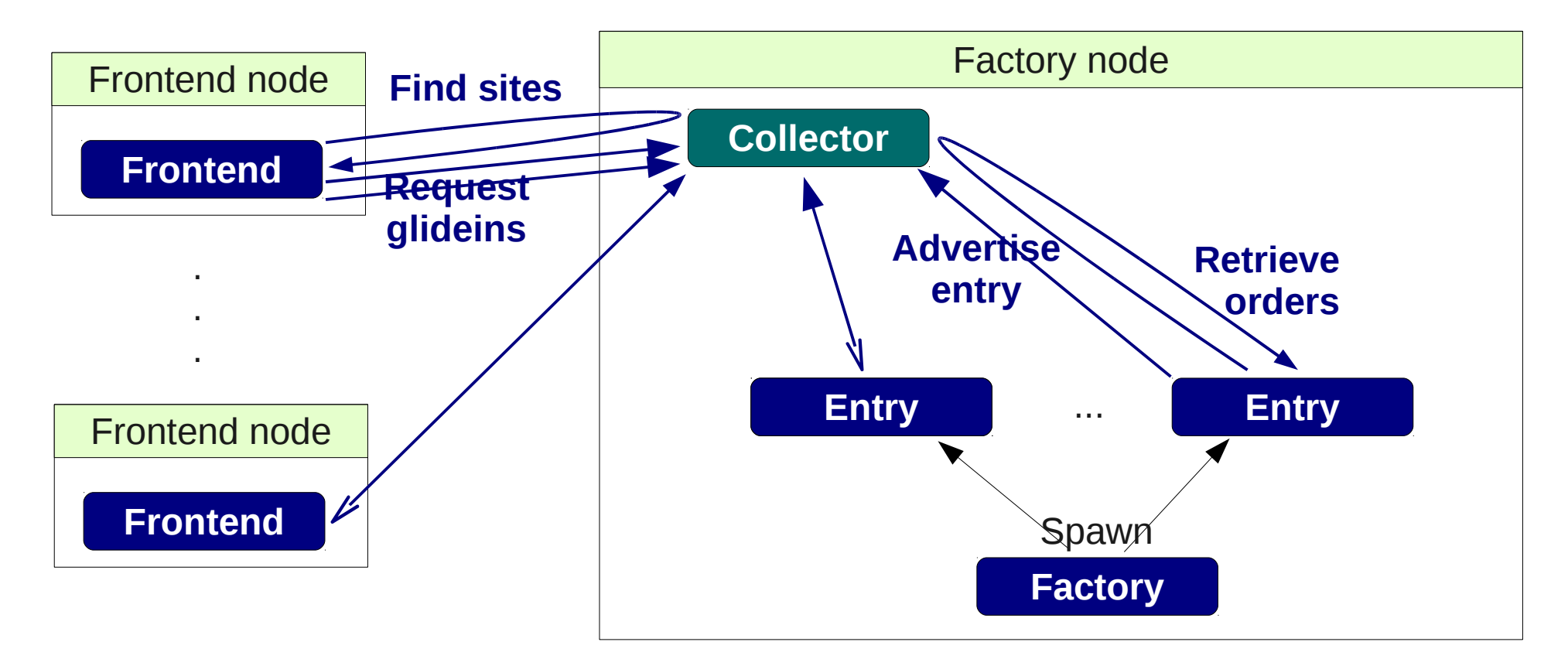

[http://tinyurl.com/glideinWMS/doc.prd/factory/design\\_data\\_exchange.html](http://tinyurl.com/glideinWMS/doc.prd/factory/design_data_exchange.html)

#### Frontends

- The factory admin decides which Frontends to serve
	- Valid proxy with known DN needed to talk to the collector
	- Factory config has further

Frontend node

**Frontend**

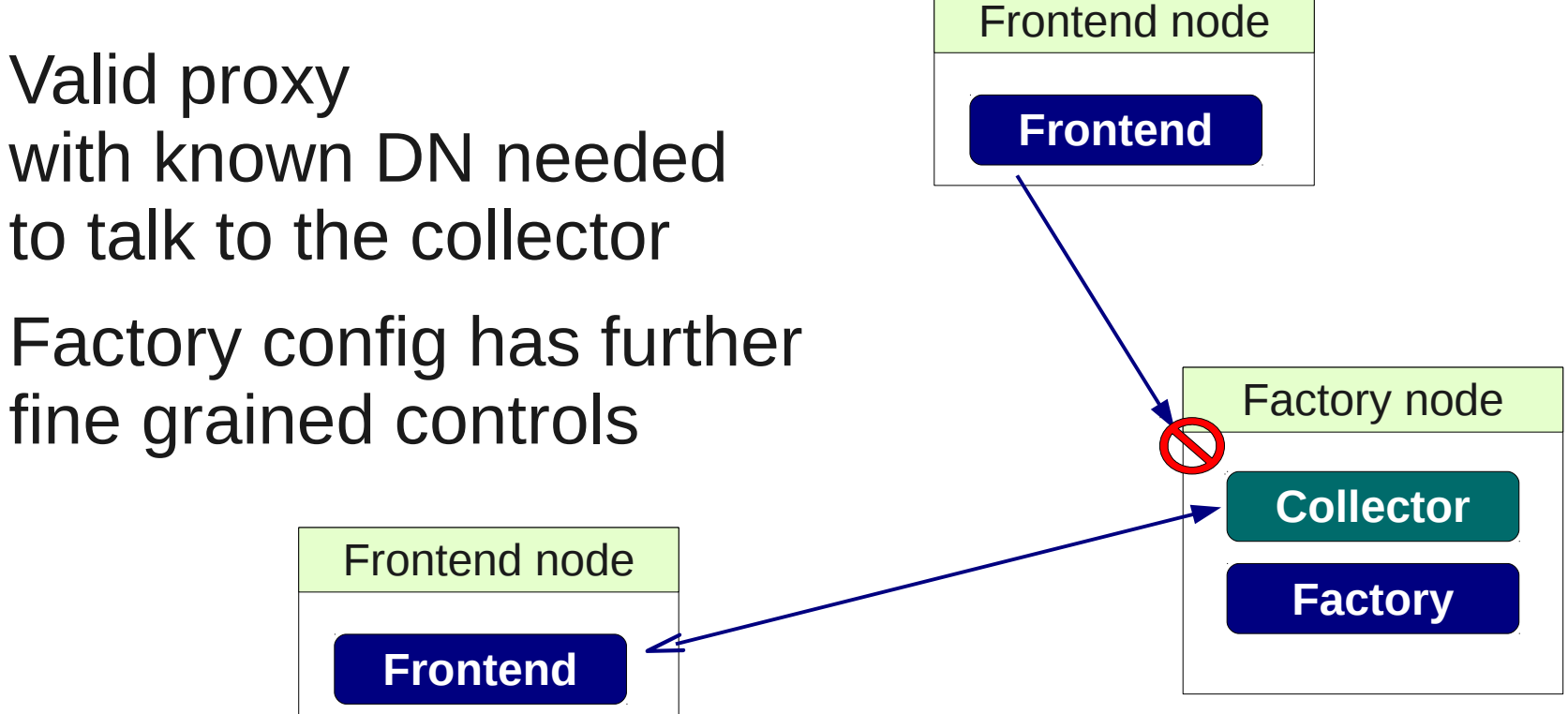

# Glidein submission

- The glidein factory (entry) uses Condor-G to submit glideins
	- Condor-G does the heavy lifting
	- The factory just monitors the progress

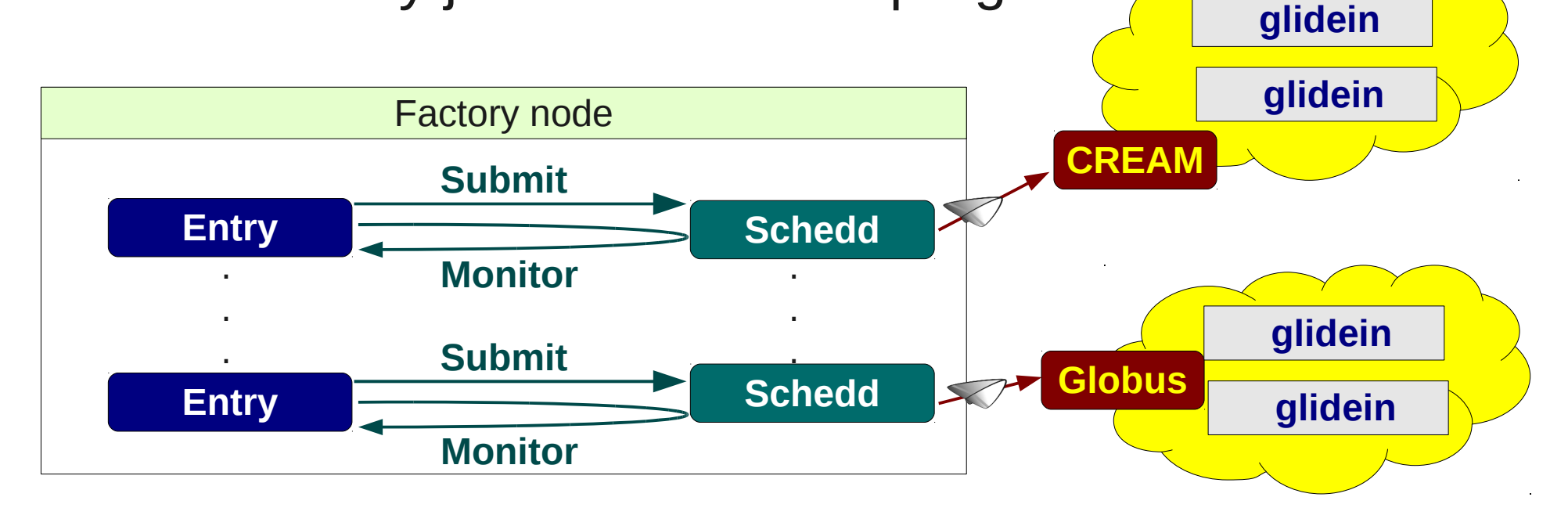

# Credentials/Proxy

- Proxy typically provided by the frontend
	- Although the factory can provide a default one (rarely used)
- Proxy delivered encrypted in the ClassAd
	- Factory (entry) provides the encryption key (PKI)
- Proxy stored on disk
	- Each VO mapped to a different UID

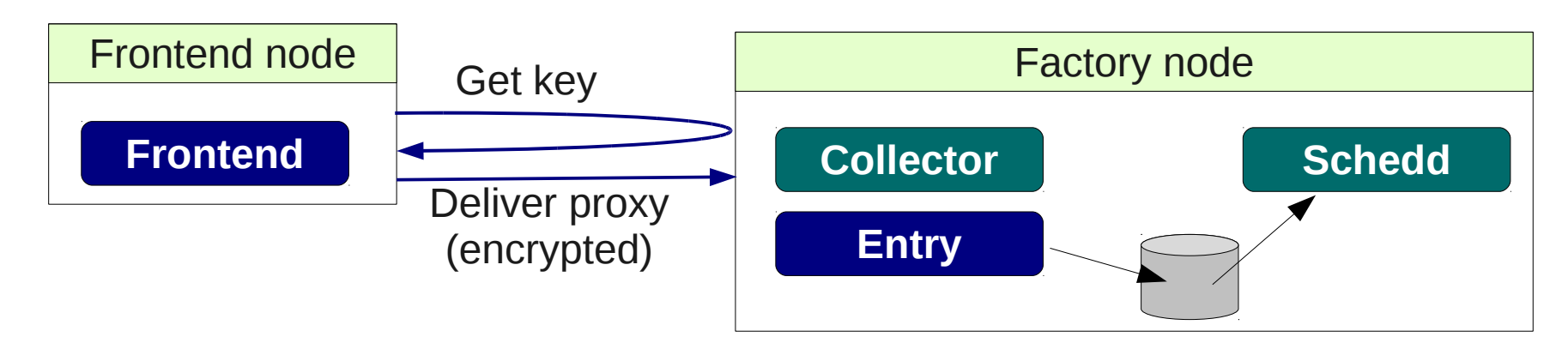

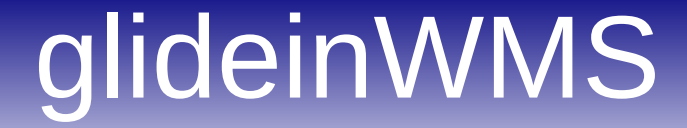

# A (sort of) detailed view of the

# **VO frontend**

## Refresher – glideinWMS arch.

• The frontend monitors the user Condor pool, does the matchmaking and requests glideins

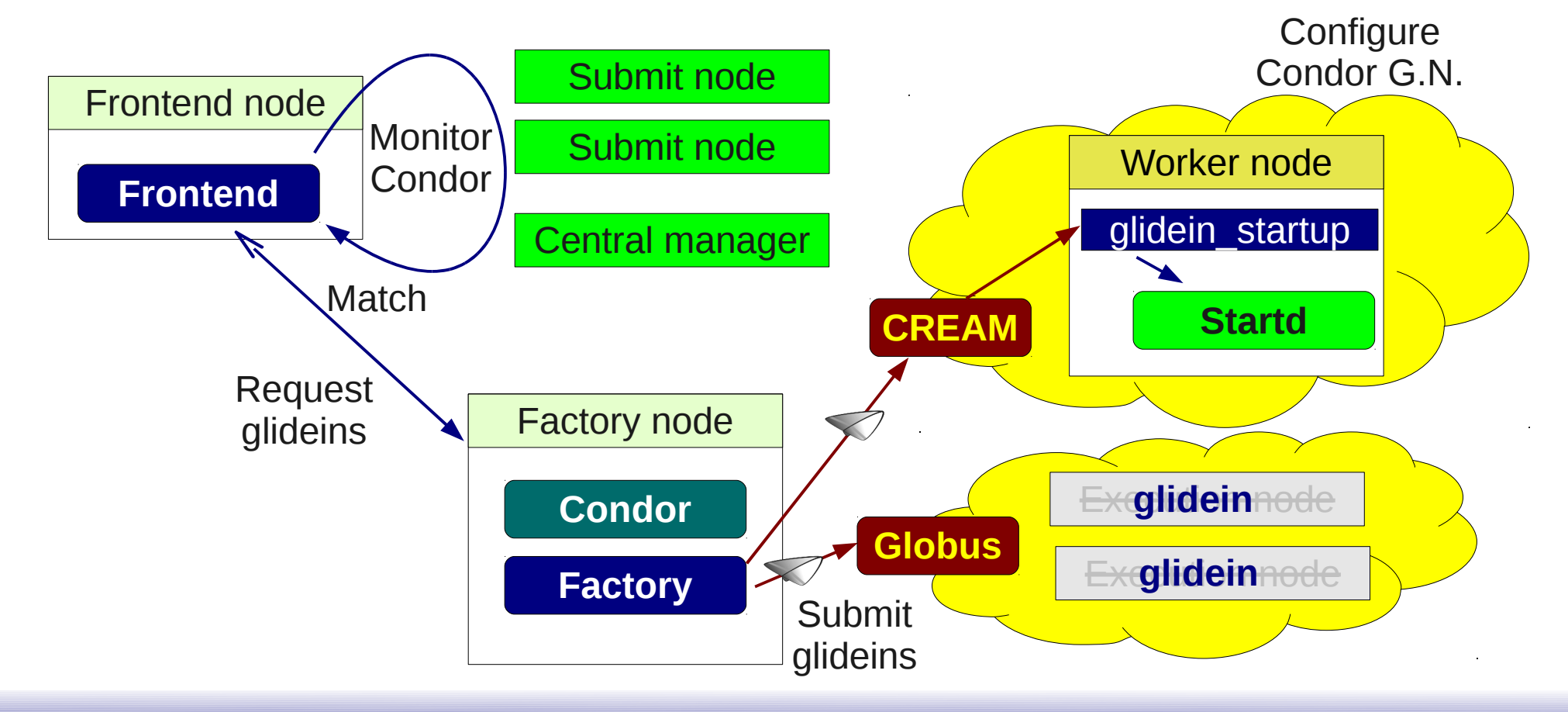

# VO frontend

- The VO frontend is the brain of a glideinWMS-based pool
	- Like a site-level "negotiator"

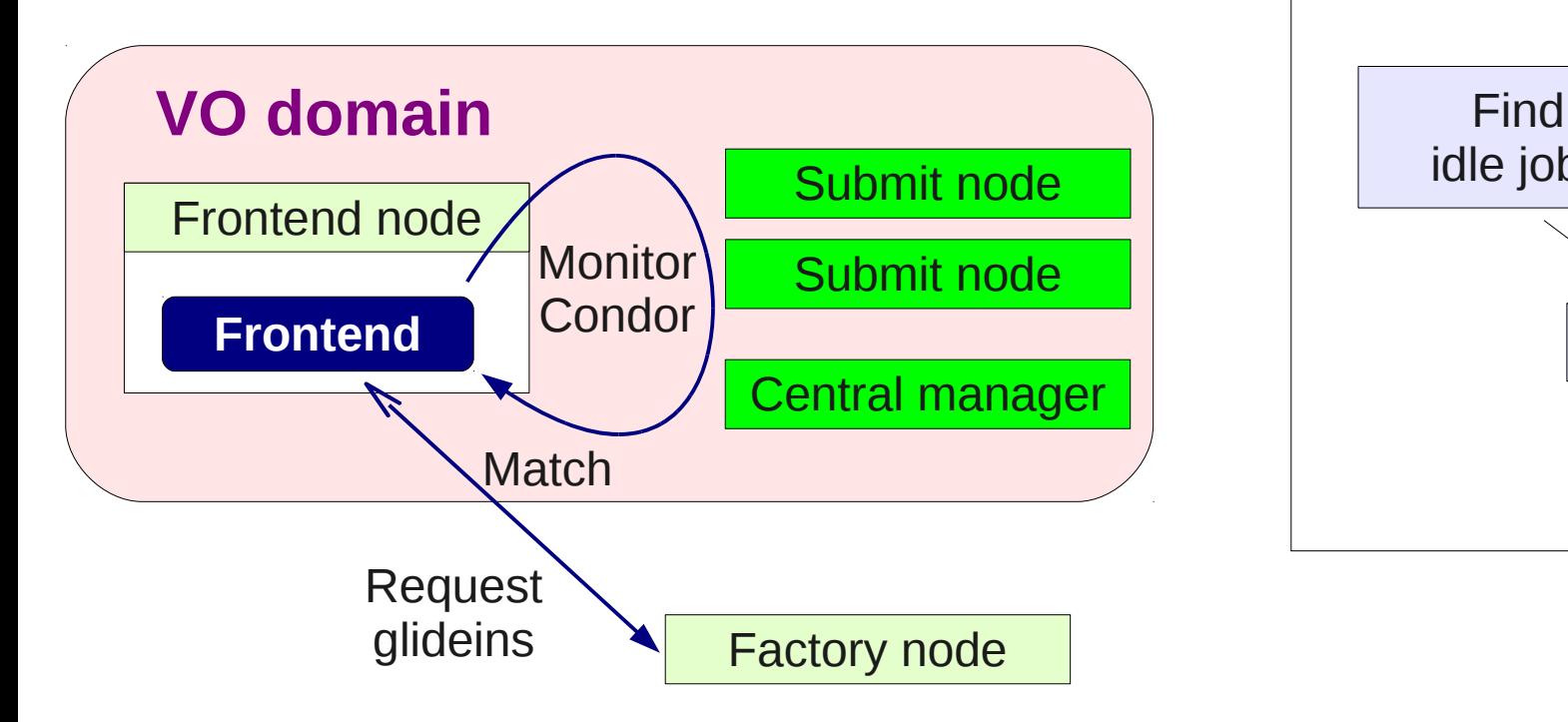

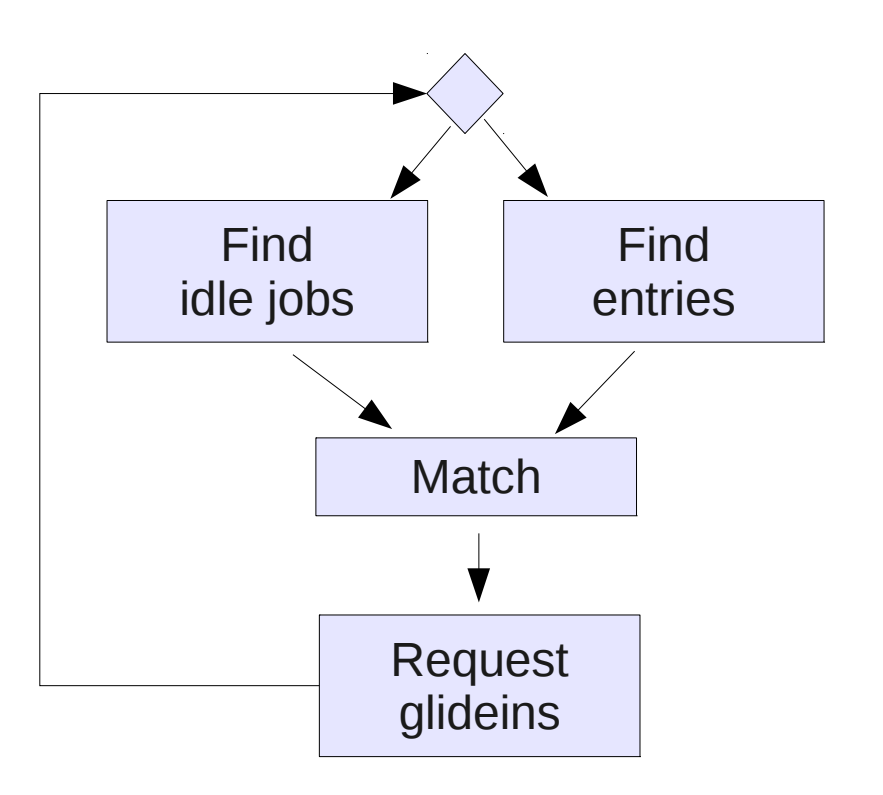

# Two level matchmaking

- The frontend triggers glidein submission
	- The "regular" negotiator matches jobs to glideins

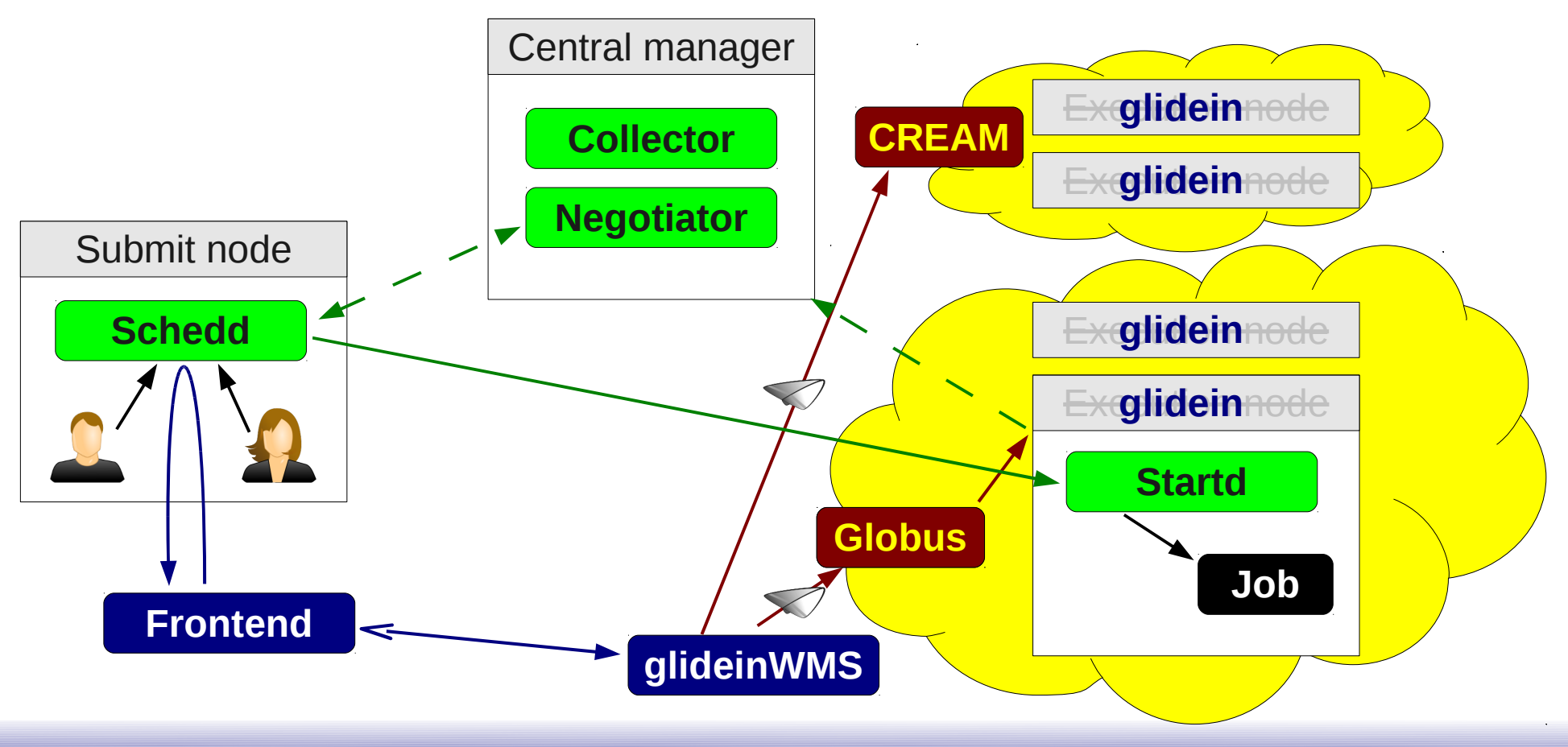

# Frontend logic

- The glideinWMS glidein request logic is based on the principle on "constant pressure"
	- Frontend requests a certain number of "idle glideins" in the factory queue at all times
	- It **does not** request a specific number of glideins
- This is done due to the asynchronous nature of the system
	- Both the factory and the frontend are in a polling loop and talk to each other indirectly

# Frontend logic

- Frontend matches job attrs against entry attrs
	- It then counts the matched idle jobs
	- A fraction of this number becomes the "pressure requests" (up to 1/3)

# Frontend config

- The frontend owns the "glidein proxy"
	- And delegates it to the factory $(s)$ when requesting glideins
	- Must keep it valid at all times (usually at OS level)
- The VO frontend can (and should) provide VO-specific validation scripts
- The VO frontend can (and should) set the glidein start expression
	- Used by the VO negotiator for final matchmaking

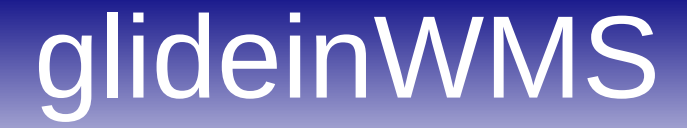

#### And the

# **summary**

#### **Summary**

- Glideins are just properly configured Condor execute nodes submitted as Grid jobs
- The glideinWMS is a mechanism to automate glidein submission
- The glideinWMS is composed of three logical entities, two being actual services:
	- Glidein factories know about the Grid
	- VO frontend know about the users and drive the factories

#### Pointers

- glideinWMS development team is reachable at [glideinwms-support@fnal.gov](mailto:glideinwms-support@fnal.gov)
- The official project Web page is <http://tinyurl.com/glideinWMS>
- OSG glidein factory at UCSD <http://hepuser.ucsd.edu/twiki2/bin/view/UCSDTier2/OSGgfactory> [http://glidein-1.t2.ucsd.edu:8319/glidefactory/monitor/glidein\\_Production\\_v4\\_1/factoryStatus.html](http://glidein-1.t2.ucsd.edu:8319/glidefactory/monitor/glidein_Production_v4_1/factoryStatus.html)

# Acknowledgments

- The glideinWMS is a CMS-led project developed mostly at FNAL, with contributions from UCSD and ISI
- The glideinWMS factory operations at UCSD is sponsored by OSG
- The funding comes from NSF, DOE and the UC system